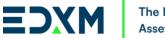

# 

## EDX Markets<sup>™</sup> FIX Specifications – Order Entry

**EDX Markets** 

These specifications are being provided to you strictly for informational purposes solely for the purpose of developing or operating systems for your use that interact with systems of EDX Markets LLC ("EDX Markets<sup>™</sup>). These specifications are proprietary to EDX Markets<sup>™</sup> and constitute the intellectual property of EDX Markets<sup>™</sup>. All title and intellectual property rights in and to the specifications is owned exclusively by EDX Markets<sup>™</sup> and its parent and affiliates; other than as expressly set forth herein, no license or other rights in or to the specifications and intellectual property rights related thereto are granted to you. EDX Markets<sup>™</sup> reserves the right to withdraw, modify, or replace the specifications at any time, without notice. No agreement is provided by EDX Markets<sup>™</sup> regarding the level, scope, or timing of EDX Markets<sup>™</sup> implementation of the functions or features discussed in these specifications. THESE SPECIFICATIONS ARE PROVIDED TO YOU "AS IS", "WITH ALL FAULTS" AND EDX DISCLAIMS ANY AND ALL WARRANTIES, EXPRESS, IMPLIED, STATUTORY OR OTHERWISE TO THE SPECIFICATIONS. EDX MARKETS<sup>™</sup> WILL NOT BE LIABLE FOR ANY INDIRECT, SPECIAL, INCIDENTAL, PUNITIVE, OR CONSEQUENTIAL DAMAGES HOWEVER CAUSED, WHETHER IN CONTRACT, TORT OR UNDER ANY OTHER THEORY OF LIABILITY, RELATING TO THE SPECIFICATIONS OR THEIR USE, EVEN IF IT HAS BEEN ADVISED OF THE POSSIBILITY OF SUCH DAMAGE. It is further agreed by you that, by using these specifications, you agree not to copy, reproduce, or permit access to the information contained in the specifications except to those with a need-to-know for the purposes stated above. It is emphasized that these specifications are provided to you in reliance upon your acknowledgement and acceptance that this material is being solely made to and direct at you for the purposes of lawfully using these specifications.

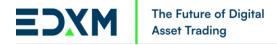

EDX Markets LLC All Rights Reserved.

# EDX Markets<sup>™</sup> FIX Specifications – Order Entry

v1.0

# Table of Contents

| 3  |
|----|
| 3  |
| 3  |
| 3  |
| 3  |
| 4  |
| 4  |
| 5  |
| 5  |
| 6  |
| 6  |
| 7  |
| 8  |
| 9  |
|    |
|    |
|    |
|    |
| 17 |
|    |

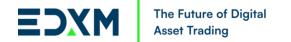

# Change Log

| Date      | Section / Message(s)        | Description                                                |
|-----------|-----------------------------|------------------------------------------------------------|
| 3/4/2024  | N/A                         | Initial v1.0 release of FIX Order Entry specifications for |
|           |                             | EDX Markets match engine.                                  |
| 3/14/2024 | Logon Message               | Updated sample Logon message to include standard           |
|           |                             | header/footer.                                             |
| 3/26/2024 | Tag 18 - ExecInst           | Removed option for cancel on system failure.               |
| 3/26/2024 | Tag 851 - LastLiquidityInd  | Enumerated options for liquidity codes.                    |
| 4/24/2024 | ExecutionReport,            | Enumerated options for CxlRejReason and                    |
|           | OrderCancelReject           | OrdRejReason codes                                         |
| 4/25/2024 | OrderMassCancelRequest (IN) | Updated OrderMassCancelRequest (IN) to correct             |
|           |                             | MsgType 35='q'                                             |
|           |                             |                                                            |
|           |                             |                                                            |

## Overview

EDX Markets FIX specifications are based on the FIX Trading Community FIX 5.0 SP2 specifications.

## Supported Messages

The following convention is used in this document to indicate message direction:

- IN: a message type received by EDX.
- OUT: a message type originating from EDX.
- IN/OUT: a message type that can be sent to or from EDX.

The values under the "Required" column indicate one of the following:

- 'Y' field is mandatory and must be sent or received as a part of the message.
- 'N' field is not required and should be omitted unless otherwise directed by EDX.
- 'N/A' field is not used in the context of the message.

## Session Messages

#### Standard Header

| Tag | Field Name   | Req'd | Values/Comments                                            |
|-----|--------------|-------|------------------------------------------------------------|
| 8   | Begin string | Y     | 'FIXT.1.1'. Message start. Must be the first field in the  |
|     |              |       | message.                                                   |
| 9   | Body Length  | Y     | Length of the FIX message. Must be the second field in the |
|     |              |       | message.                                                   |

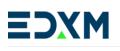

| 35  | MsgType         | Y | Type of FIX message. Must be the third field in the message.    |
|-----|-----------------|---|-----------------------------------------------------------------|
| 49  | SenderCompID    | Y | Message sender's ID. Assigned at onboarding (same as            |
|     |                 |   | Username).                                                      |
| 56  | TargetCompID    | Y | 'EDXM'.                                                         |
| 34  | MsgSeqNum       | Y | Message sequence number.                                        |
| 52  | SendingTime     | Y | UTC timestamp. Time of message.                                 |
| 43  | PossDupeFlag    | N | Required for retransmitted messages, whether prompted by        |
|     |                 |   | the sending system or as the result of a resend request.        |
| 97  | PossResend      | Ν | Required when message may be duplicate of another message       |
|     |                 |   | sent under a different sequence number.                         |
| 122 | OrigSendingTime | Ν | Required for message resent as a result of a resend request. If |
|     |                 |   | data is unavailable, set to same value as SendingTime.          |

## Standard Footer

| Tag | Field Name | Req'd | Values/Comments                                                                                                    |
|-----|------------|-------|----------------------------------------------------------------------------------------------------|
| 10  | CheckSum   | Y     | A value calculated by the FIX engine from the message data<br>and transferred with the data. If the data received does not<br>match the CheckSum value, the data was corrupted in transit. |

Logon (IN)

| Тад   | Field Name           | Req'd | Values/Comments                                    |
|-------|----------------------|-------|----------------------------------------------------|
| Stand | lard Header          | Y     | MsgType 35=A                                       |
| 98    | EncryptMethod        | Y     | Must be '0'.                                       |
| 108   | HeartBtInt           | Y     | Heartbeat interval, in seconds. An interval of 0   |
|       |                      |       | indicates there are no heartbeats. The maximum     |
|       |                      |       | supported interval is 90 seconds.                  |
| 141   | ResetSeqNumFlag      | Ν     | The FIX Order Entry Port will reject logon if this |
|       |                      |       | flag is 'Y'.                                       |
|       |                      |       | The operations team for the exchange can reset     |
|       |                      |       | the                                                |
|       |                      |       | inbound sequence number on request.                |
| 553   | Username             | Y     | Username/user ID.                                  |
| 554   | Password             | Y     | Password/passphrase.                               |
| 1137  | DefaultApplVerID     | Y     | Must be '9.'                                       |
| 1408  | DefaultCstmApplVerID | N     | The schema version is used to ensure consistency   |
|       |                      |       | across                                             |
|       |                      |       | message formats.                                   |
| Stand | dard Footer          | Y     |                                                    |

# Logon (OUT)

| Tag  | Field Name       | Req'd | Values/Comments                                                                                                    |
|------|------------------|-------|----------------------------------------------------------------------------------------------------|
|      | Standard Header  | Y     | MsgType 35=A                                                                                                    |
| 98   | EncryptMethod    | Y     | Must be '0'.                                                                                                    |
| 108  | HeartBtInt       | Y     | Heartbeat interval, in seconds. An interval of 0 indicates<br>there are no heartbeats. The maximum supported interval is<br>90 seconds.                      |
| 141  | ResetSeqNumFlag  | N     | The FIX Order Entry Port will reject logon if this flag is 'Y'.<br>The operations team for the exchange can reset the<br>inbound sequence number on request. |
| 1137 | DefaultApplVerID | Y     | Must be '9.'                                                                                                    |
|      | Standard Footer  | Y     |                                                                                                    |

## Sample Messages:

Logon

| [BeginString]      | 8    | = | FIXT.1.1              |
|--------------------|------|---|-----------------------|
| [BodyLength]       | 9    | = | 094                   |
| [MsgType]          | 35   | = | A                     |
| [MsgSeqNum]        | 34   | = | 1                     |
| [SenderCompID]     | 49   | = | USERNAME              |
| [SendingTime]      | 52   | = | 20240314-19:01:29.652 |
| [TargetCompID]     | 56   | = | EDXM                  |
| [EncryptMethod]    | 98   | = | 0                     |
| [HeartBtInt]       | 108  | = | 20                    |
| [ResetSeqNumFlag]  | 141  | = | Y                     |
| [Username]         | 553  | = | USERNAME              |
| [Password]         | 554  | = | password              |
| [DefaultApplVerID] | 1137 | = | 9                     |
| [CheckSum]         | 10   | = | 074                   |

#### LOGON RESPONSE

| [EncryptMethod]    | 98   | = | 0  |
|--------------------|------|---|----|
| [HeartBtInt]       | 108  | = | 20 |
| [ResetSeqNumFlag]  | 141  | = | Y  |
| [DefaultApplVerID] | 1137 | = | 9  |

# Logout (OUT)

| Tag | Field Name      | Req'd | Values/Comments |
|-----|-----------------|-------|-----------------|
|     | Standard Header | Y     | MsgType 35=5    |

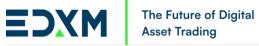

| 58 | Text            | N | Describes the reason for logout. |
|----|-----------------|---|----------------------------------|
|    | Standard Footer | Y |                                  |

# Application Messages

NewOrderSingle (IN)

| Tag   | Field Name          | Req'd | Values/Comments                                                                                                    |
|-------|---------------------|-------|----------------------------------------------------------------------------------------------------|
|       | Standard Header     | Y     | MsgType 35=D                                                                                                    |
| 11    | ClOrdID             | Y     | Client Identifier for the Order.                                                                                                    |
| 583   | ClOrdLinkID         | N     | Client provided metadata for the order that is echoed on<br>Execution Reports. No behavior currently associated with this<br>tag.                                                                                                    |
| 18    | ExecInst            | N     | Additional controls around the execution of an order.<br>Currently supported options:<br>6 [PARTICIPATE_DONT_INITIATE] - Indicates that this is a Post<br>Only Limit Order.                                                                        |
| 9416  | ExtendedExecInst    | N     | Designates that an order is a Retail order or a Retail Liquidity<br>Providing order.<br>R [DESIGNATED_RETAIL] - Indicates that this is a Retail Taker<br>order.<br>T [RETAIL_LIQUIDITY_PROVIDER] - Indicates that this is a<br>Retail Maker order. |
| 55    | Symbol              | Y     | The Instrument for the Order.                                                                                                    |
| 54    | Side                | Y     | Order Side:<br>1 [BUY] - This is a buy order.<br>2 [SELL] - This is a sell order.                                                                                                    |
| 60    | TransactTime        | Y     | UTC timestamp. Client provided timestamp for the message.<br>No behavior currently associated with this tag.                                                                                                    |
| 38    | OrderQty            | Y     | Quantity of the Order.                                                                                                    |
| 40    | OrdType             | Y     | Describes the type of Order being placed:<br>2 [LIMIT]                                                                                                    |
| 44    | Price               | N     | The Price of the Traded Instrument.                                                                                                    |
| 59    | TimeInForce         | N     | When the order should expire:<br>1 [GTC]<br>3 [IOC]<br>4 [FOK]<br>6 [GTD]<br>A [GTD]                                                                                                    |
| 126   | ExpireTime          | N     | UTC timestamp. Expiry Time for a GTD Limit Order.                                                                                                    |
| 58    | Text                | N     | Client provided text. Unused.                                                                                                    |
| 21001 | SelfMatchPrevention | N     | Defines what action to take if an order self matches:<br>0 [CANCEL_NEWEST] - Cancels the newly placed aggressive<br>order                                                                                                    |

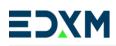

|     |                   |   | <ol> <li>[CANCEL_OLDEST] - Cancels the existing passive order on<br/>the book</li> <li>[CANCEL_BOTH] - Cancels both the newly placed aggressive<br/>order and the passive order on the book that it would<br/>have self-matched.</li> </ol> |
|-----|-------------------|---|----------------------------------------------------------------------------------------------------|
| 528 | OrderCapacity     | Y | Designates the capacity of the firm placing the order:<br>A [Agency]<br>P [Principal]<br>R [Riskless Principal]                                                                                                    |
| 582 | CustOrderCapacity | Y | Capacity of customer placing the order:<br>5 [RetailCustomer]<br>1 [MemberTradingOnTheirOwnAccount]                                                                                                    |
|     | Standard Footer Y |   |                                                                                                    |

## PLACE NEW LIMIT ORDER

| [ClOrdID]           | 11 =  | Order-1                    |
|---------------------|-------|----------------------------|
| [Symbol]            | 55 =  | BTC/USD                    |
| [Side]              | 54 =  | 1 [BUY]                    |
| [OrderQty]          | 38 =  | 1                          |
| [OrdType]           | 40 =  | 2 [LIMIT]                  |
| [Price]             | 44 =  | 55450.00                   |
| [TimeInForce]       | 59 =  | 1 [GTC]                    |
| [OrderCapacity]     | 528 = | P [PRINCIPAL]              |
| [CustOrderCapacity] | 582 = | 1                          |
| [TransactTime]      | 60 =  | 20240509-09:30:00.00000000 |

## PLACE NEW GTD LIMIT ORDER

| [ClOrdID]           | 11 =  | Order-2                    |
|---------------------|-------|----------------------------|
| [Symbol]            | 55 =  | BTC/USD                    |
| [Side]              | 54 =  | 1 [BUY]                    |
| [OrderQty]          | 38 =  | 1                          |
| [OrdType]           | 40 =  | 2 [LIMIT]                  |
| [Price]             | 44 =  | 55450.00                   |
| [TimeInForce]       | 59 =  | 6 [GTD]                    |
| [OrderCapacity]     | 528 = | P [PRINCIPAL]              |
| [CustOrderCapacity] | 582 = | 1                          |
| [ExpireTime]        | 60 =  | 20240510-09:30:00.00000000 |
| [TransactTime]      | 60 =  | 20240509-09:30:00.00000000 |

# OrderCancelRequest (IN)

| Tag | Field Name | Req'd | Values/Comments |
|-----|------------|-------|-----------------|
|     |            |       |                 |

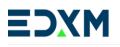

|    | Standard Header | Y | MsgType 35=F                                           |
|----|-----------------|---|--------------------------------------------------------|
| 41 | OrigClOrdID     | Y | Client Identifier for the Order to be cancelled.       |
| 37 | OrderID         | N | Exchange provided OrderID. Currently unused.           |
| 11 | ClOrdID         | Y | Client Identifier for the Order.                       |
| 55 | Symbol          | Y | The Instrument for the Order.                          |
| 54 | Side            | Y | Order Side:                                            |
|    |                 |   | 1 [BUY] - This is a buy order.                         |
|    |                 |   | 2 [SELL] - This is a sell order.                       |
| 60 | TransactTime    | Y | Client provided timestamp for the message. No behavior |
|    |                 |   | currently associated with this tag.                    |
| 58 | Text            | Ν | Client provided text. Unused.                          |
|    | Standard Footer | Y |                                                        |

CANCEL LIMIT ORDER

| [OrigClOrdID]  | 41 = | Order-1                    |
|----------------|------|----------------------------|
| [ClOrdID]      | 11 = | Cancel-1                   |
| [Symbol]       | 55 = | BTC/USD                    |
| [Side]         | 54 = | 1 [BUY]                    |
| [TransactTime] | 60 = | 20240509-11:30:00.00000000 |

# OrderCancelReplaceRequest (IN)

| Tag | Field Name      | Req'd | Values/Comments                                          |
|-----|-----------------|-------|----------------------------------------------------------|
|     | Standard Header | Y     | MsgType 35=G                                             |
| 41  | OrigClOrdID     | Y     | Client Identifier for the Order to be cancelled.         |
| 37  | OrderID         | N     | Exchange provided OrderID. Currently unused.             |
| 11  | ClOrdID         | Y     | Client Identifier for the Order.                         |
| 583 | ClOrdLinkID     | N     | Client provided metadata for the order that is echoed on |
|     |                 |       | Execution Reports. No behavior currently associated with |
|     |                 |       | this tag.                                                |
| 18  | ExecInst        | N     | Additional controls around the execution of an order.    |
|     |                 |       | Currently supported options:                             |
|     |                 |       | 6 [PARTICIPATE_DONT_INITIATE] - Indicates that this is a |
|     |                 |       | Post Only Limit Order.                                   |
| 55  | Symbol          | Y     | The Instrument for the Order.                            |
| 54  | Side            | Y     | Order Side:                                              |
|     |                 |       | 1 [BUY] - This is a buy order.                           |
|     |                 |       | 2 [SELL] - This is a sell order.                         |
| 60  | TransactTime    | Y     | Client provided timestamp for the message. No behavior   |
|     |                 |       | currently associated with this tag.                      |
| 38  | OrderQty        | Y     | Quantity of the Order.                                   |
| 40  | OrdType         | Y     | Order Type indicates Limit Order.                        |

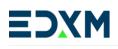

| 44    | Price               | Ν | New Price of the Traded Instrument.                                                                                                    |
|-------|---------------------|---|----------------------------------------------------------------------------------------------------|
| 59    | TimeInForce         | Ν | When the order should expire:                                                                                                    |
|       |                     |   | 1 [GTC]                                                                                                    |
|       |                     |   | 3 [IOC]                                                                                                    |
|       |                     |   | 4 [FOK]                                                                                                    |
|       |                     |   | 6 [GTD]                                                                                                    |
|       |                     |   | A [GTD]                                                                                                    |
| 126   | ExpireTime          |   | UTC timestamp. Expiry Time for a GTD Limit Order.                                                                                                    |
| 58    | Text                | Ν | Client provided text. Unused.                                                                                                    |
| 21001 | SelfMatchPrevention | Ν | Defines what action to take if an order self matches:<br>0 [CANCEL_NEWEST] - Cancels the newly placed<br>aggressive order<br>1 [CANCEL_OLDEST] - Cancels the existing passive order<br>on the book<br>3 [CANCEL_BOTH] - Cancels both the newly placed<br>aggressive order and the passive order on the book that<br>it would<br>have self-matched. |
|       | Standard Footer     | Y |                                                                                                    |

CANCEL/REPLACE ORDER

| [OrigClOrdID]  | 41 = | Order-2                    |
|----------------|------|----------------------------|
| [ClOrdID]      | 11 = | Cancel-2                   |
| [Symbol]       | 55 = | BTC/USD                    |
| [Side]         | 54 = | 1 [BUY]                    |
| [OrderQty]     | 38 = | 15                         |
| [OrdType]      | 40 = | 2 [LIMIT]                  |
| [Price]        | 44 = | 55450.00                   |
| [TimeInForce]  | 59 = | 1 [GTC]                    |
| [TransactTime] | 60 = | 20240509-11:30:00.00000000 |

# OrderMassCancelRequest (IN)

| Tag | Field Name            | Req'd | Values/Comments                                |
|-----|-----------------------|-------|------------------------------------------------|
|     | Standard Header       | Y     | MsgType 35=q                                   |
| 11  | ClOrdID               | Y     | Client Identifier for the Order.               |
| 530 | MassCancelRequestType | Y     | Specifies the Type of the Mass Cancel Request: |
|     |                       |       | 1 [CANCEL_ORDERS_FOR_SECURITY]                 |
|     |                       |       | 7 [CANCEL_ALL_ORDERS]                          |
| 55  | Symbol                | N     | The Instrument for the Order.                  |
| 54  | Side                  | N     | Order Side:                                    |
|     |                       |       | 1 [BUY] - This is a buy order.                 |

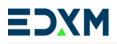

|    |                 |   | 2 [SELL] - This is a sell order.                                                           |
|----|-----------------|---|--------------------------------------------------------------------------------------------|
| 60 | TransactTime    | Ν | Client provided timestamp for the message. No behavior currently associated with this tag. |
| 58 | Text            | N | Client provided text. Unused.                                                              |
|    | Standard Footer | Y |                                                                                            |

CANCEL ALL ORDERS FOR AN INSTRUMENT

| [ClOrdID]      | 11 =  | Cancel-All                     |
|----------------|-------|--------------------------------|
| [MassCancel    | 530 = | 1 [CANCEL_ORDERS_FOR_SECURITY] |
| RequestType]   |       |                                |
| [Symbol]       | 55 =  | BTC/USD                        |
| [TransactTime] | 60 =  | 20240509-11:30:00.00000000     |

CANCEL ALL ORDERS FOR AN ACCOUNT

| [ClOrdID]      | 11 =  | Cancel-All                 |
|----------------|-------|----------------------------|
| [MassCancel    | 530 = | 7 [CANCEL_ALL_ORDERS]      |
| RequestType]   |       |                            |
| [TransactTime] | 60 =  | 20240509-11:30:00.00000000 |

## OrderMassStatusRequest (IN)

| Tag | Field Name        | Req'd | Values/Comments                                                                   |
|-----|-------------------|-------|-----------------------------------------------------------------------------------|
|     | Standard Header   | Y     | MsgType 35=AF                                                                     |
| 584 | MassStatusReqID   | Y     | Value assigned by issuer of Mass Status Request to uniquely identify the request. |
| 585 | MassStatusReqType | Y     | Must be '7'.                                                                      |
|     | Standard Footer   | Y     |                                                                                   |

Sample Messages:

ORDER MASS STATUS REQUEST

| [MassStatusReqID]   | 584 = | 9ea5e8ae-3997-43 |
|---------------------|-------|------------------|
| [MassStatusReqType] | 585 = | 7                |

## OrderMassStatusRequest (OUT)

| Tag | Field Name      | Req'd | Values/Comments                              |
|-----|-----------------|-------|----------------------------------------------|
|     | Standard Header | Y     | MsgType 35=AF                                |
| 37  | OrderID         | Y     | Exchange provided OrderId. Currently unused. |
| 11  | ClOrdID         | N     | Client Identifier for the Order.             |

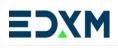

| 17  | ExecID          | N | Unique identifier of execution message as assigned |
|-----|-----------------|---|----------------------------------------------------|
|     |                 |   | by the exchange.                                   |
| 150 | ЕхесТуре        | N | Specifies the Type of the Execution Report:        |
|     |                 |   | 0 [NEW]                                            |
|     |                 |   | 4 [CANCELED]                                       |
|     |                 |   | 5 [REPLACED]                                       |
|     |                 |   | C [EXPIRED]                                        |
|     |                 |   | D [RESTATED]                                       |
|     |                 |   | F [TRADE] (Partial fill or fill)                   |
|     |                 |   | 8 [REJECTED]                                       |
| 39  | OrdStatus       | N | Indicates the status of an order:                  |
|     |                 |   | 0 [NEW]                                            |
|     |                 |   | 1 [PARTIAL_FILLED]                                 |
|     |                 |   | 2 [FILLED]                                         |
|     |                 |   | 4 [CANCELED]                                       |
| 55  | Symbol          | N | The Instrument for the Order.                      |
| 54  | Side            | N | Order Side:                                        |
|     |                 |   | 1 [BUY] - This is a buy order.                     |
|     |                 |   | 2 [SELL] - This is a sell order.                   |
| 38  | OrderQty        | N | Quantity of the Order.                             |
| 40  | OrdType         | N | Describes the type of Order being placed:          |
|     |                 |   | 2 [LIMIT]                                          |
| 44  | Price           | N | The Price of the Traded Instrument.                |
| 59  | TimeInForce     | N | When the order should expire:                      |
|     |                 |   | 1 [GTC]                                            |
|     |                 |   | 3 [IOC]                                            |
|     |                 |   | 4 [FOK]                                            |
|     |                 |   | 6 [GTD]                                            |
| 151 | LeavesQty       | N | Order Quantity available for further execution.    |
| 14  | CumQty          | N | Quantity Executed in the current Order Chain.      |
| 6   | AvgPx           | N | Calculated average price of all fills on the Order |
|     |                 |   | Chain.                                             |
| 60  | TransactTime    | N | Client provided timestamp for the message. No      |
|     |                 |   | behavior currently associated with this tag.       |
| 584 | MassStatusRegID | N | Value assigned by issuer of Mass Status Request to |
|     |                 |   | uniquely identify the request.                     |
|     | Standard Footer | Y |                                                    |
|     |                 |   |                                                    |

#### ORDER MASS STATUS REQUEST RESPONSE

[OrderID]

37 =

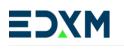

| [CIOrdID]         | 11 =  | AXRK7UKDLOTCZJLV            |
|-------------------|-------|-----------------------------|
| [ExecID]          | 17 =  | 0                           |
| [ExecType]        | 150 = | I                           |
| [OrdStatus]       | 39 =  | 0                           |
| [Symbol]          | 55 =  | BTC/USD                     |
| [Side]            | 54 =  | 1                           |
| [OrderQty]        | 38 =  | 1                           |
| [OrdType]         | 40 =  | 2                           |
| [Price]           | 44 =  | 60000                       |
| [TimeInForce]     | 59 =  | 1                           |
| LeavesQty]        | 151 = | 1                           |
| [CumQty]          | 14 =  | 0                           |
| [AvgPx]           | 6 =   | 0                           |
| [TransactTime]    | 60 =  | 20240229-18:10:18.156000000 |
| [MassStatusReqID] | 584 = | 9ea5e8ae-3997-43            |

# ExecutionReport (OUT)

| Tag | Field Name      | Req'd | Values/Comments                                                                                                    |
|-----|-----------------|-------|----------------------------------------------------------------------------------------------------|
| S   | itandard Header | Y     | MsgType 35=F                                                                                                    |
| 37  | 7 OrderID Y     |       | Exchange provided OrderId. Currently unused.                                                                                                    |
| 11  | ClOrdID         | N     | Client Identifier for the Order.                                                                                                    |
| 41  | OrigClOrdID     | N     | Client Identifier for the Order to be cancelled.                                                                                                    |
| 583 | ClOrdLinkID     | Ν     | Client provided metadata for the order that is echoed on Execution Reports.                                                                                               |
| 17  | ExecID          | Y     | Unique identifier of execution message as assigned by the exchange.                                                                                                    |
| 150 | ЕхесТуре        | Y     | Specifies the Type of the Execution Report:<br>0 [NEW]<br>4 [CANCELED]<br>5 [REPLACED]<br>C [EXPIRED]<br>D [RESTATED]<br>F [TRADE] (Partial fill or fill)<br>8 [REJECTED] |
| 39  | OrdStatus       | Y     | Indicates the status of an order:<br>0 [NEW]<br>1 [PARTIAL_FILLED]<br>2 [FILLED]<br>4 [CANCELED]                                                                          |
| 103 | OrdRejReason    | N     | Identifies the reason why a new order was rejected by the<br>system. EDX supports the following values:<br>0 [BROKER_EXCHANGE_OPTION]                                     |

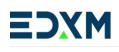

|      | I                |   | T                                                                |
|------|------------------|---|------------------------------------------------------------------|
|      |                  |   | 1 [UNKNOWN_SYMBOL]                                               |
|      |                  |   | 5 [UNKNOWN_ORDER]                                                |
|      |                  |   | 6 [DUPLICATE_ORDER]                                              |
|      |                  |   | 11 [UNSUPPORTED_ORDER_CHARACTERISTIC]                            |
|      |                  |   | 13 [INCORRECT_QUANTITY]                                          |
|      |                  |   | 16 [PRICE_EXCEEDS_CURRENT_PRICE_BAND]                            |
|      |                  |   | 99 [OTHER]                                                       |
|      |                  |   |                                                                  |
|      |                  |   | EDX exclusive values:                                            |
|      |                  |   | 100 [ORDER BOOK IN SUSPENDED STATE]                              |
|      |                  |   | 101 [ORDER BOOK IN HALT STATE]                                   |
|      |                  |   | 102 [ORDER BOOK IN EXPIRED STATE]                                |
|      |                  |   | 103 [ORDER BOOK IN LISTED STATE]                                 |
|      |                  |   | 104 [ORDER BOOK IN POST ONLY STATE]                              |
|      |                  |   | 105 [ORDER BREACHES BASE POSITION LIMIT]                         |
|      |                  |   | 106 [ORDER BREACHES QUOTE POSITION LIMIT]                        |
|      |                  |   | 200 [ACCESS TO DESIGNATED RETAIL DENIED]                         |
| 1    | Account          | N | Account mnemonic.                                                |
| 55   | Symbol           | Y | The Instrument for the Order.                                    |
| 54   | Side             | Y | Order Side:                                                      |
|      |                  |   | 1 [BUY] - This is a buy order.                                   |
|      |                  |   | 2 [SELL] - This is a sell order.                                 |
| 38   | OrderQty         | N | Quantity of the Order.                                           |
| 40   | OrdType          | N | Describes the type of Order being placed:                        |
|      |                  |   | 2 [LIMIT]                                                        |
| 44   | Price            | N | The Price of the Traded Instrument.                              |
| 59   | TimeInForce      | N | When the order should expire:                                    |
|      |                  |   | 1 [GTC]                                                          |
|      |                  |   | 3 [IOC]                                                          |
|      |                  |   | 4 [FOK]                                                          |
|      |                  |   | 6 [GTD]                                                          |
| 126  | ExpireTime       | N | UTC timestamp. Expiry Time for a GTD Limit Order.                |
| 18   | ExecInst         | N | Additional controls around the execution of an order. Currently  |
|      |                  |   | supported options:                                               |
|      |                  |   | 6 [PARTICIPATE_DONT_INITIATE] - Indicates that this is a Post    |
|      |                  |   | Only Limit Order.                                                |
| 9416 | ExtendedExecInst | N | Designates that an order is a Retail order or a Retail Liquidity |
|      |                  |   | Providing order.                                                 |
|      |                  |   | R [DESIGNATED_RETAIL] - Indicates that this is a Retail Taker    |
|      |                  |   | order.                                                           |
|      |                  |   | T [RETAIL_LIQUIDITY_PROVIDER] - Indicates that this is a Retail  |
|      |                  |   | Maker order.                                                     |
| 32   | LastQty          | N | Quantity bought/sold on this (last) fill.                        |
| 31   | LastPx           | Ν | Price of this (last) fill.                                       |
|      |                  |   |                                                                  |

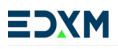

| 151 | LeavesQty         | Y | Order Quantity available for further execution.                |
|-----|-------------------|---|----------------------------------------------------------------|
| 14  | CumQty            | Ŷ | Quantity Executed in the current Order Chain.                  |
| 6   | AvgPx             | Ŷ | Calculated average price of all fills on the Order Chain.      |
| 75  | TradeDate         | N | Indicates date of trade referenced in this message.            |
| 60  | TransactTime      | N | Client provided timestamp for the message. No behavior         |
|     |                   |   | currently associated with this tag.                            |
| 58  | Text              | Ν | Client provided text. Unused.                                  |
| 851 | LastLiquidityInd  | Ν | Indicates the liquidity code for this execution:               |
|     |                   |   | 1 [ADDED_LIQUIDITY] - The order added displayed liquidity to   |
|     |                   |   | the Exchange book.                                             |
|     |                   |   | 2 [REMOVED_LIQUIDITY] - The order removed liquidity from the   |
|     |                   |   | Exchange book.                                                 |
|     |                   |   | 70 [RETAIL_LIQUIDITY_ADDED] - The order available for retail   |
|     |                   |   | access only added liquidity to the Exchange book.              |
|     |                   |   | 71 [RETAIL_LIQUIDITY_REMOVED] - The order available for retail |
|     |                   |   | access only removed liquidity from the Exchange book.          |
|     |                   |   | 170 [DESIGNATED_RETAIL_ADDED] - The designated retail-only     |
|     |                   |   | order added liquidity to the Exchange book.                    |
|     |                   |   | 171 [DESIGNATED_RETAIL_REMOVED] - The designated retail-       |
|     |                   |   | only order removed liquidity from the Exchange book.           |
| 880 | TrdMatchID        | Ν | Identifier assigned to the Trade by the matching system.       |
| 584 | MassStatusReqID   | Ν | Value assigned by issuer of Mass Status Request to uniquely    |
|     |                   |   | identify the request.                                          |
| 528 | OrderCapacity     | Ν | Designates the capacity of the firm placing the order:         |
|     |                   |   | A [Agency] P [Principal]                                       |
|     |                   |   | R [Riskless Principal]                                         |
| 582 | CustOrderCapacity | Ν | Capacity of customer placing the order:                        |
|     |                   |   | 5 [RetailCustomer]                                             |
|     |                   |   | 1 [MemberTradingOnTheirOwnAccount]                             |
| 9   | Standard Footer   | Y |                                                                |

EXECUTION REPORT WITH ORDER STATUS = NEW

| [OrderID]     | 37 =  | 2561500879257600000 |
|---------------|-------|---------------------|
| [ClOrdID]     | 11 =  | Order-1             |
| [ExecID]      | 17 =  | 2                   |
| [ExecType]    | 150 = | 0 [NEW]             |
| [OrdStatus]   | 39 =  | 0 [NEW]             |
| [Symbol]      | 55 =  | BTC/USD             |
| [Side]        | 54 =  | 1 [BUY]             |
| [OrderQty]    | 38 =  | 1                   |
| [Price]       | 44 =  | 55450.00            |
| [TimeInForce] | 59 =  | 1 [GTC]             |

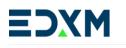

The Future of Digital Asset Trading

| [LeavesQty]    | 151 = | 1                          |
|----------------|-------|----------------------------|
| [CumQty]       | 14 =  | 0                          |
| [AvgPx]        | 6 =   | 0                          |
| [TransactTime] | 60 =  | 20240509-11:30:00.00000000 |

#### EXECUTION REPORT WITH ORDER STATUS = CANCELED

| [OrderID]      | 37 =  | 2561500879257600000        |
|----------------|-------|----------------------------|
| [ClOrdID]      | 11 =  | Order-2                    |
| [ExecType]     | 150 = | 4 [CANCELED]               |
| [OrdStatus]    | 39 =  | 4 [CANCELED]               |
| [Symbol]       | 55 =  | BTC/USD                    |
| [Side]         | 54 =  | 1 [BUY]                    |
| [OrderQty]     | 38 =  | 1                          |
| [TimeInForce]  | 59 =  | 4 [FOK]                    |
| [LeavesQty]    | 151 = | 0                          |
| [CumQty]       | 14 =  | 0                          |
| [AvgPx]        | 6 =   | 0                          |
| [TransactTime] | 60 =  | 20240509-11:30:00.00000000 |
| [Text]         | 58 =  | TIME_IN_FORCE              |

#### EXECUTION REPORT WITH ORDER STATUS = REJECTED

| [OrderID]      | 37 =  | NONE                       |
|----------------|-------|----------------------------|
| [ClOrdID]      | 11 =  | Order-1                    |
| [ExecType]     | 150 = | 8 [REJECTED]               |
| [OrdStatus]    | 39 =  | 8 [REJECTED]               |
| [OrdRejReason] | 103 = | 1 [UNKNOWN_SYMBOL]         |
| [Symbol]       | 55 =  | UNKNOWN                    |
| [Side]         | 54 =  | 1 [BUY]                    |
| [OrdType]      | 40 =  | 2 [LIMIT]                  |
| [LeavesQty]    | 151 = | 0                          |
| [CumQty]       | 14 =  | 0                          |
| [AvgPx]        | 6 =   | 0                          |
| [TransactTime] | 60 =  | 20240509-11:30:00.00000000 |
| [Text]         | 58 =  | UNKNOWN_INSTRUMENT         |

#### EXECUTION REPORT WITH ORDER STATUS = PARTIALLY FILLED

| [OrderID]     | 37 =  | 2561500879257600000  |
|---------------|-------|----------------------|
| [ClOrdID]     | 11 =  | Order-1              |
| [ExecID]      | 17 =  | 3                    |
| [ExecType]    | 150 = | F [TRADE]            |
| [OrdStatus]   | 39 =  | 1 [PARTIALLY FILLED] |
| [Symbol]      | 55 =  | BTC/USD              |
| [Side]        | 54 =  | 1 [BUY]              |
| [OrderQty]    | 38 =  | 1                    |
| [Price]       | 44 =  | 55450.00             |
| [TimeInForce] | 59 =  | 1 [GTC]              |

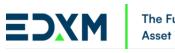

| he Future of Digital |  |
|----------------------|--|
| Asset Trading        |  |

| [LastQty]      | 32 =  | 1                          |
|----------------|-------|----------------------------|
| [LastPx]       | 31 =  | 55450.00                   |
| [LeavesQty]    | 151 = | 1                          |
| [CumQty]       | 14 =  | 1                          |
| [AvgPx]        | 6 =   | 0                          |
| [TradeDate]    | 75 =  | 20240509                   |
| [TransactTime] | 60 =  | 20240509-11:30:00.00000000 |

## EXECUTION REPORT WITH ORDER STATUS = FILLED

| [OrderID]      | 37 =  | 2561500879257600000        |
|----------------|-------|----------------------------|
| [ClOrdID]      | 11 =  | Order-1                    |
| [ExecID]       | 17 =  | 3                          |
| [ExecType]     | 150 = | F [TRADE]                  |
| [OrdStatus]    | 39 =  | 2 [FILLED]                 |
| [Symbol]       | 55 =  | BTC/USD                    |
| [Side]         | 54 =  | 2 [SELL]                   |
| [OrderQty]     | 38 =  | 1                          |
| [Price]        | 44 =  | 55450.00                   |
| [TimeInForce]  | 59 =  | 1 [GTC]                    |
| [LastQty]      | 32 =  | 1                          |
| [LastPx]       | 31 =  | 55450.00                   |
| [LeavesQty]    | 151 = | 0                          |
| [CumQty]       | 14 =  | 1                          |
| [AvgPx]        | 6 =   | 0                          |
| [TradeDate]    | 75 =  | 20240509                   |
| [TransactTime] | 60 =  | 20240509-11:30:00.00000000 |

# OrderCancelReject (OUT)

| Tag | Field Name      | Req'd | Values/Comments                                          |
|-----|-----------------|-------|----------------------------------------------------------|
|     | Standard Header | Y     | MsgType 35=9                                             |
| 37  | OrderID         | Y     | Exchange provided OrderId. Currently unused.             |
| 11  | ClOrdID         | Y     | Client Identifier for the Order.                         |
| 41  | OrigClOrdID     | Y     | Client Identifier for the Order to be cancelled.         |
| 583 | ClOrdLinkID     | N     | Client provided metadata for the order that is echoed on |
|     |                 |       | Execution Reports. No behavior currently associated with |
|     |                 |       | this tag.                                                |
| 39  | OrdStatus       | Y     | Indicates the status of an order:                        |
|     |                 |       | 0 [NEW]                                                  |
|     |                 |       | 1 [PARTIAL_FILLED]                                       |
|     |                 |       | 2 [FILLED]                                               |
|     |                 |       | 4 [CANCELED]                                             |
| 1   | Account         | N     | Account mnemonic.                                        |
| 75  | TradeDate       | Ν     | Indicates date of trade referenced in this message.      |

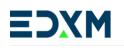

| 60  | TransactTime     | N | Client provided timestamp for the message. No behavior                                                                                                    |
|-----|------------------|---|----------------------------------------------------------------------------------------------------|
|     |                  |   | currently associated with this tag.                                                                                                    |
| 434 | CxlRejResponseTo | Y | Indicates the message type the Reject is in response to.                                                                                                    |
| 102 | CxlRejReason     | N | The code which identifies the reason for the cancel reject.<br>EDX's system supports the following values:<br>1 [UNKNOWN_ORDER]<br>8 [PRICE EXCEEDS CURRENT PRICE BAND] |
|     |                  |   | 99 [OTHER]                                                                                                    |
|     |                  |   | EDX exclusive values:                                                                                                    |
|     |                  |   | 16 [ORDER_BREACHES_BASE_POSITION_LIMIT]                                                                                                    |
|     |                  |   | 17 [ORDER_BREACHES_QUOTE_POSITION_LIMIT]                                                                                                    |
|     |                  |   | 100 [ORDER_BOOK_IN_SUSPENDED_STATE]                                                                                                    |
|     |                  |   | 101 [ORDER_BOOK_IN_HALT_STATE]                                                                                                    |
|     |                  |   | 102 [ORDER_BOOK_IN_EXPIRED_STATE]                                                                                                    |
|     |                  |   | 103 [ORDER_BOOK_IN_LISTED_STATE]                                                                                                    |
|     |                  |   | 104 [ORDER_BOOK_IN_POST_ONLY_STATE]                                                                                                    |
| 58  | Text             | N | Free format text.                                                                                                    |
|     | Standard Footer  | Y |                                                                                                    |

#### ORDER CANCEL REJECT

| [OrderID]          | 37 =  | NONE                       |
|--------------------|-------|----------------------------|
| [ClOrdID]          | 11 =  | Cancel-1                   |
| [OrigClOrdID]      | 41 =  | Order-123                  |
| [OrdStatus]        | 39 =  | 8 [REJECTED]               |
| [TransactTime]     | 60 =  | 20240509-11:30:00.00000000 |
| [CxlRejResponseTo] | 434 = | 1 [ORDER_CANCEL_REQUEST]   |
| [CxlRejReason]     | 102 = | 1 [UNKNOWN_ORDER]          |
| [Text]             | 58 =  | UNKOWN_ORDER               |

# OrderMassCancelReport (OUT)

| Tag | Field Name             | Req'd | Values/Comments                                                                                           |
|-----|------------------------|-------|----------------------------------------------------------------------------------------------------|
|     | Standard Header        | Y     | MsgType 35=R                                                                                              |
| 37  | OrderID                | N     | Exchange provided OrderID. Currently unused.                                                              |
| 11  | ClOrdID                | N     | Client Identifier for the Order.                                                                          |
| 530 | MassCancelRequestType  | Y     | Specifies the Type of the Mass Cancel Request:<br>1 [CANCEL_ORDERS_FOR_SECURITY]<br>7 [CANCEL_ALL_ORDERS] |
| 531 | MassCancelResponse     | Y     | Indicates the action taken by Recipient of the Order Mass Cancel Request, including Reject.               |
| 532 | MassCancelRejectReason | N     |                                                                                                    |

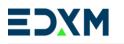

| 533   | TotalAffectedOrders      | N | Total number of orders affected by Mass Order    |
|-------|--------------------------|---|--------------------------------------------------|
|       |                          |   | Cancel Request.                                  |
| > 534 | NoAffectedOrders         | N | Number of affected orders in the repeating group |
|       |                          |   | of order IDs.                                    |
| > 41  | OrigClOrdID              | N | As specified on cancel/replace request.          |
| > 535 | AffectedOrderID          | N | OrderID of an order affected by a Mass Cancel    |
|       |                          |   | Request.                                         |
| > 536 | AffectedSecondaryOrderID | N | SecondaryOrderID of an order affected by a Mass  |
|       |                          |   | Cancel Request.                                  |
| 55    | Symbol                   | N | The Instrument for the Order.                    |
| 54    | Side                     | N | Order Side:                                      |
|       |                          |   | 1 [BUY] - This is a buy order.                   |
|       |                          |   | 2 [SELL] - This is a sell order.                 |
| 60    | TransactTime             | N | UTC timestamp. Client provided timestamp for     |
|       |                          |   | the message. No behavior currently associated    |
|       |                          |   | with this tag.                                   |
| 58    | Text                     | Ν | Free format text.                                |
|       | Standard Footer          | Y |                                                  |

#### ORDER MASS CANCEL REPORT – CANCEL ALL

| [ClOrdID]               | 11 =  | Cancel-All                 |
|-------------------------|-------|----------------------------|
| [MassCancelRequestType] | 530 = | 7 [CANCEL_ALL_ORDERS]      |
| [MassCancelResponse]    | 531 = | 7 [CANCEL_ALL_ORDERS]      |
| [TransactTime]          | 60 =  | 20240509-11:30:00.00000000 |

#### ORDER MASS CANCEL REPORT – CANCEL BY SECURITY

| [OrderID]               | 37 =  | 2561500879257600000              |
|-------------------------|-------|----------------------------------|
| [ClOrdID]               | 11 =  | Cancel-All                       |
| [MassCancelRequestType] | 530 = | 1 [CANCEL_ORDERS_FOR_A_SECURITY] |
| [MassCancelResponse]    | 531 = | 1 [CANCEL_ORDERS_FOR_A_SECURITY] |
| [TransactTime]          | 60 =  | 20240509-11:30:00.000000000      |

## ORDER MASS CANCEL REPORT – REJECT

| [OrderID]               | 37 =  | NONE                             |
|-------------------------|-------|----------------------------------|
| [ClOrdID]               | 11 =  | Cancel-All                       |
| [MassCancelRequestType] | 530 = | 1 [CANCEL_ORDERS_FOR_A_SECURITY] |
| [MassCancelResponse]    | 531 = | 0 [CANCEL REQUEST REJECTED]      |
| [TransactTime]          | 60 =  | 20240509-11:30:00.00000000       |